# **An Empirical Study of Memory Sharing in Virtual Machines**

**Sean Barker**, Timothy Wood†, Prashant Shenoy, and Ramesh Sitaraman

> University of Massachusetts Amherst The George Washington University†

Department of Computer Science

# **Virtualization in Data Centers**

- ! Data centers use **virtualization** to improve resource utilization
	- Flexible mapping of resources to users
	- More servers and applications
	- Smaller hardware footprint
- **Maximizing benefits** 
	- Efficient resource sharing
	- Virtual machine placement

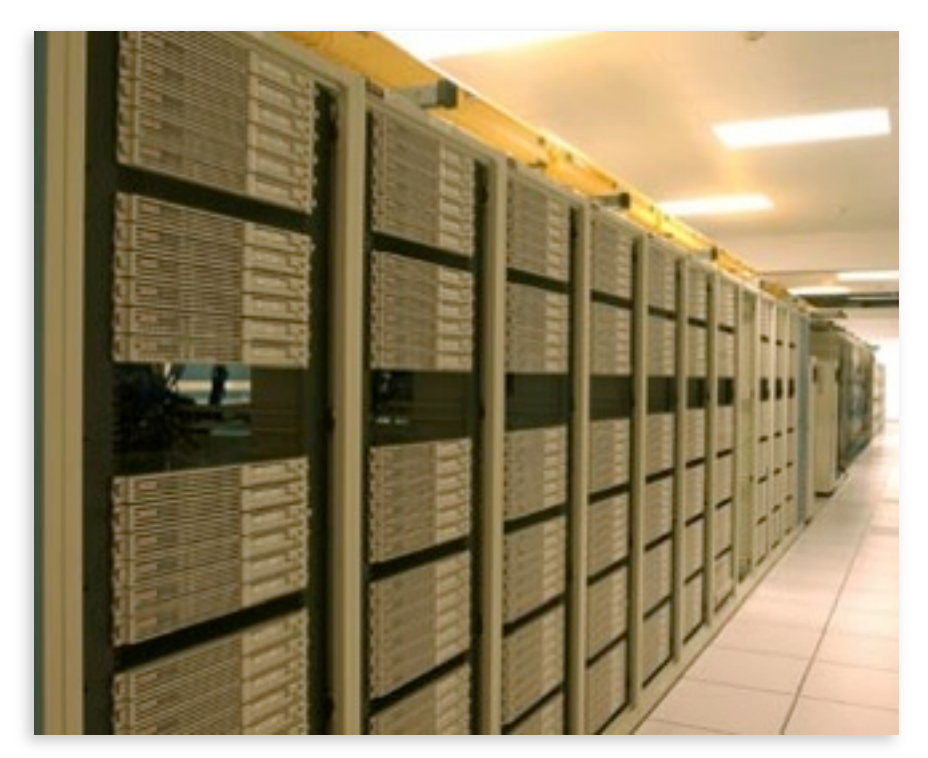

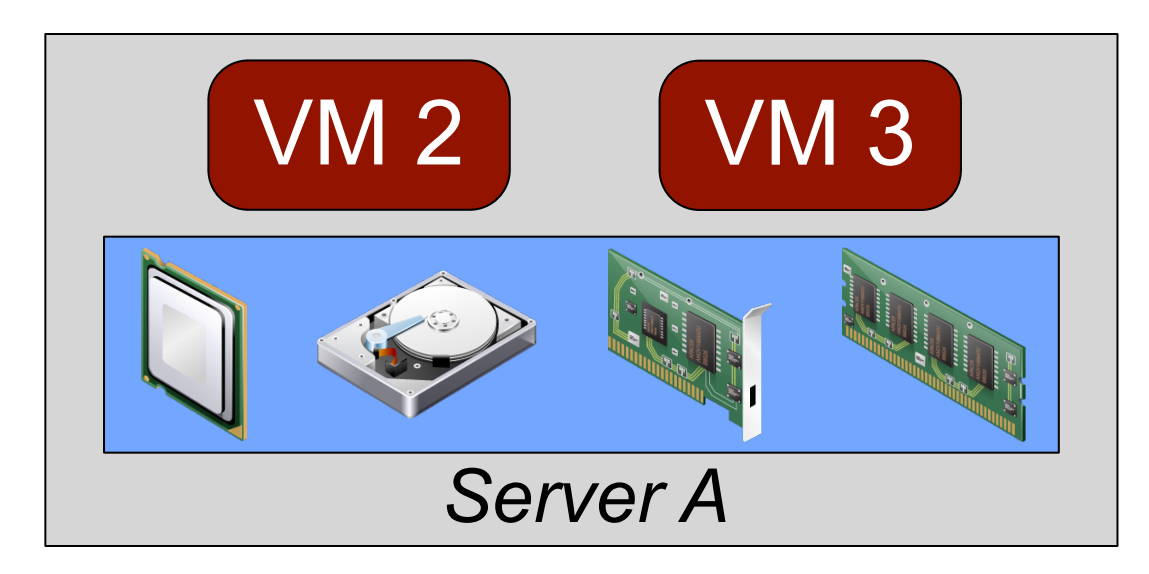

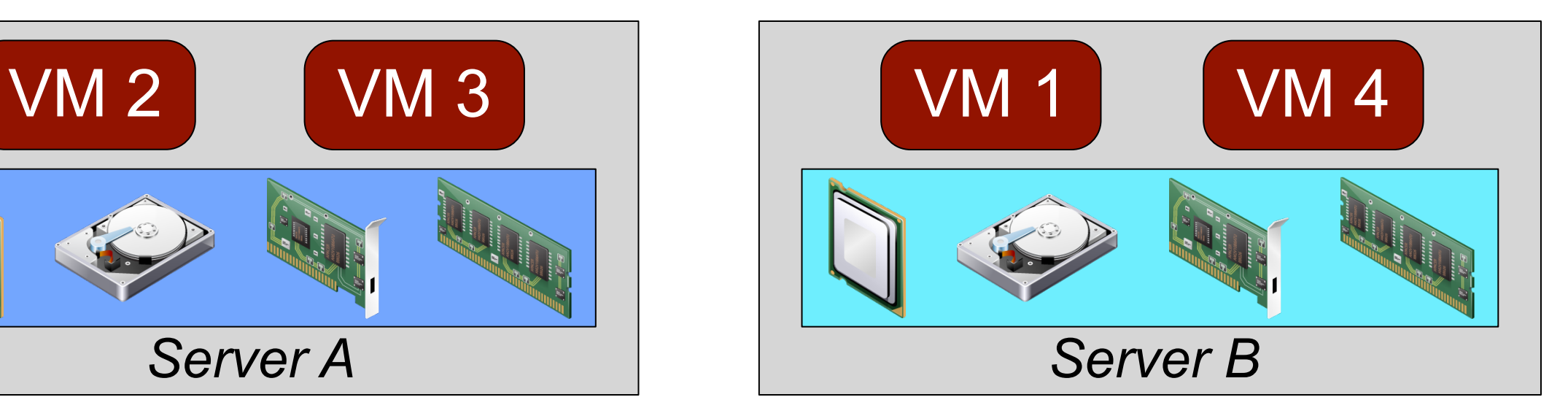

#### **UMassAmherst**

#### **Content Based Page Sharing**

- ! Eliminate **identical pages** of memory across multiple VMs
- ! Virtual VM pages mapped to physical pages
- **Hypervisor detects duplicates**
- **Replaced with copy-on-write** references

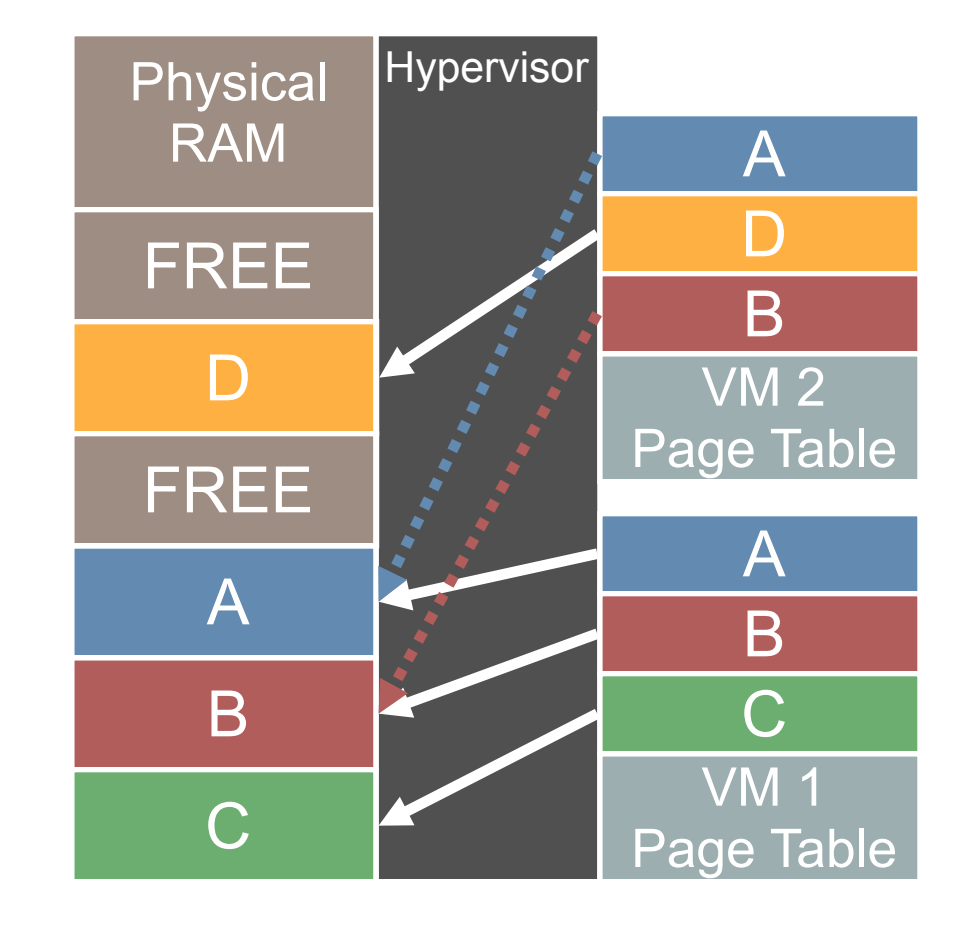

# **Page Sharing Systems**

- **Extensive prior work in exploiting page sharing**
- ! VMware ESX Server [SIGOPS 02]
	- Periodic memory **scanning** to detect duplicates
	- **>30%** memory savings
- **Difference Engine [OSDI 08]** 
	- **Sub-page** sharing and patching
	- **>60%** memory savings
- ! Satori [USENIX 09]
	- Sharing of **short-lived** pages
	- **>90%** of possible sharing captured

# **Open Questions on Sharing**

- **What levels of sharing are possible in typical real-world machines**?
- ! What are the **factors** that impact sharing potential?
	- OS family? Versions? Applications?
- ! How will **emerging technologies** impact sharing?
	- New OS technologies?
	- VDI farms? LAMP clusters?

#### **Our goal:** Provide practical insights into these questions through a careful study of memory data

## **Outline**

- **Background and motivation**
- **Data collection and types of sharing**
- **E.** Study of real-world sharing potential
- **Example 1 Study of the factors impacting sharing**
- **E** Conclusions

# **Data Collection**

#### **Exal-world memory traces**

- $\cdot$  ~50 real machines (server/desktop mix)
- Uncontrolled user workloads
- Memory snapshots every 30 minutes

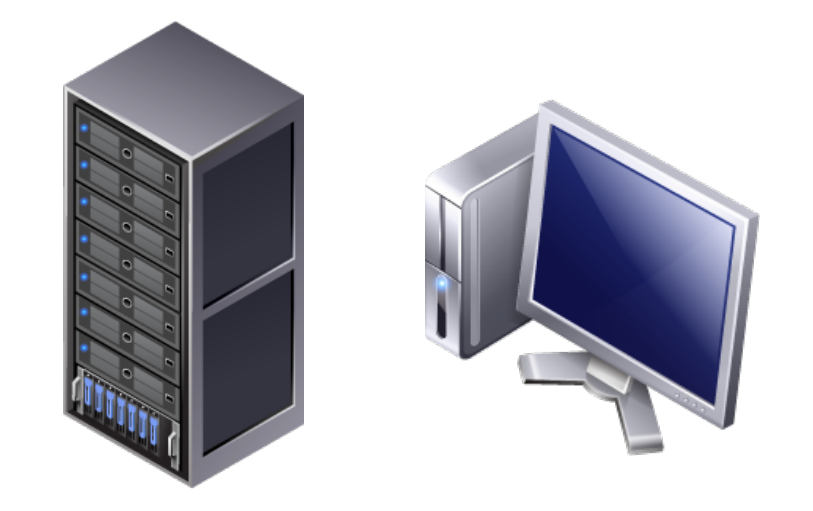

#### **E** Supplementary traces from controlled VMs

- Mac/Win/Linux, mixed versions, 32/64 bit
- 3 application setups per VM:
	- No workload (freshly booted)
	- Server apps (LAMP stack)
	- Desktop apps (office, browser, media player)

# **Types of Sharing**

#### ! **Self-sharing**: sharing within individual VMs

• E.g., multiple zero pages

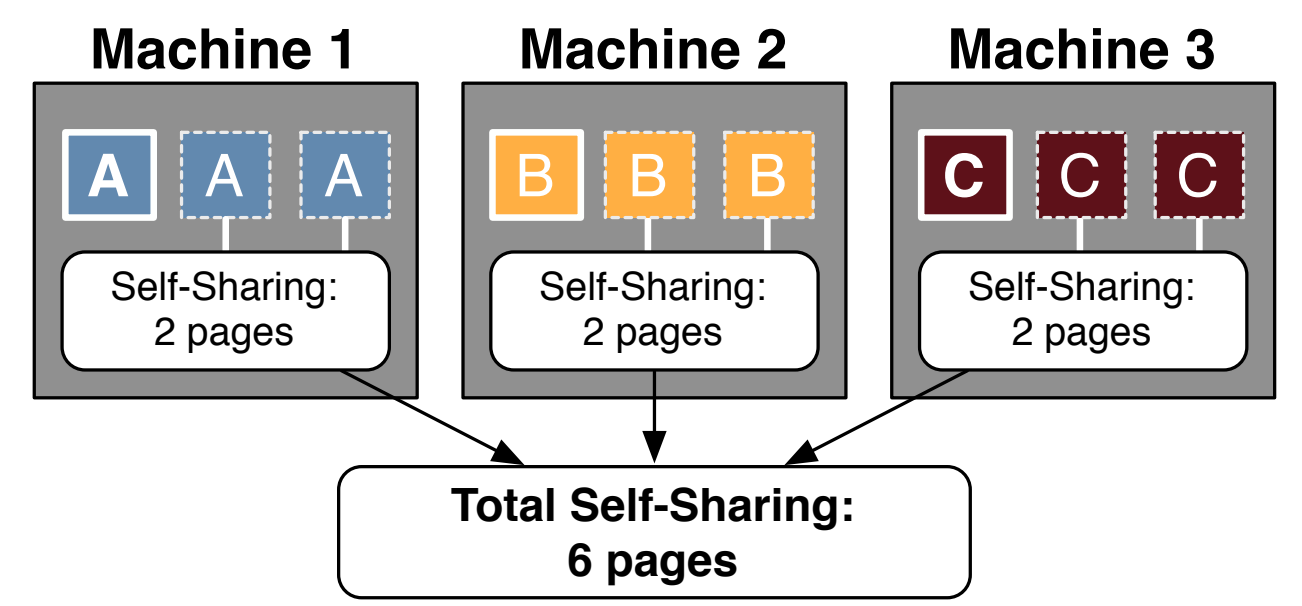

- **Example 1 Inter-VM sharing:** sharing across multiple VMs
	- E.g., shared OS state

#### **Shared Machine**

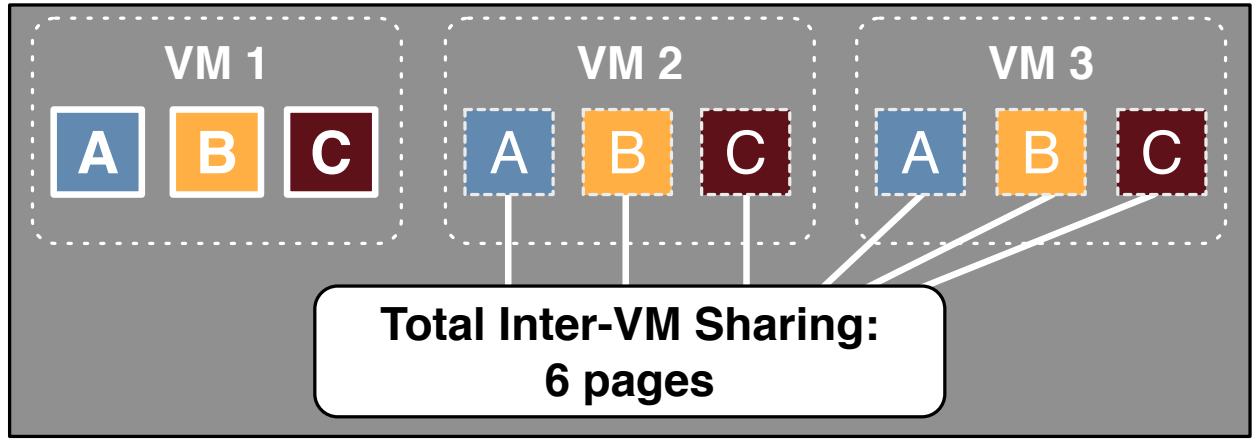

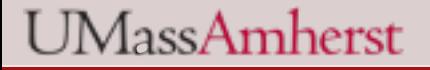

## **Outline**

- **Background and motivation**
- **Data collection and types of sharing**
- **E.** Study of real-world sharing potential
- **Example 1 Study of the factors impacting sharing**
- **E** Conclusions

# **Self-Sharing in Real-World Traces**

- ! Average sharing of **14%**
	- Excluding zero pages

! Peak sharing up to **50%**

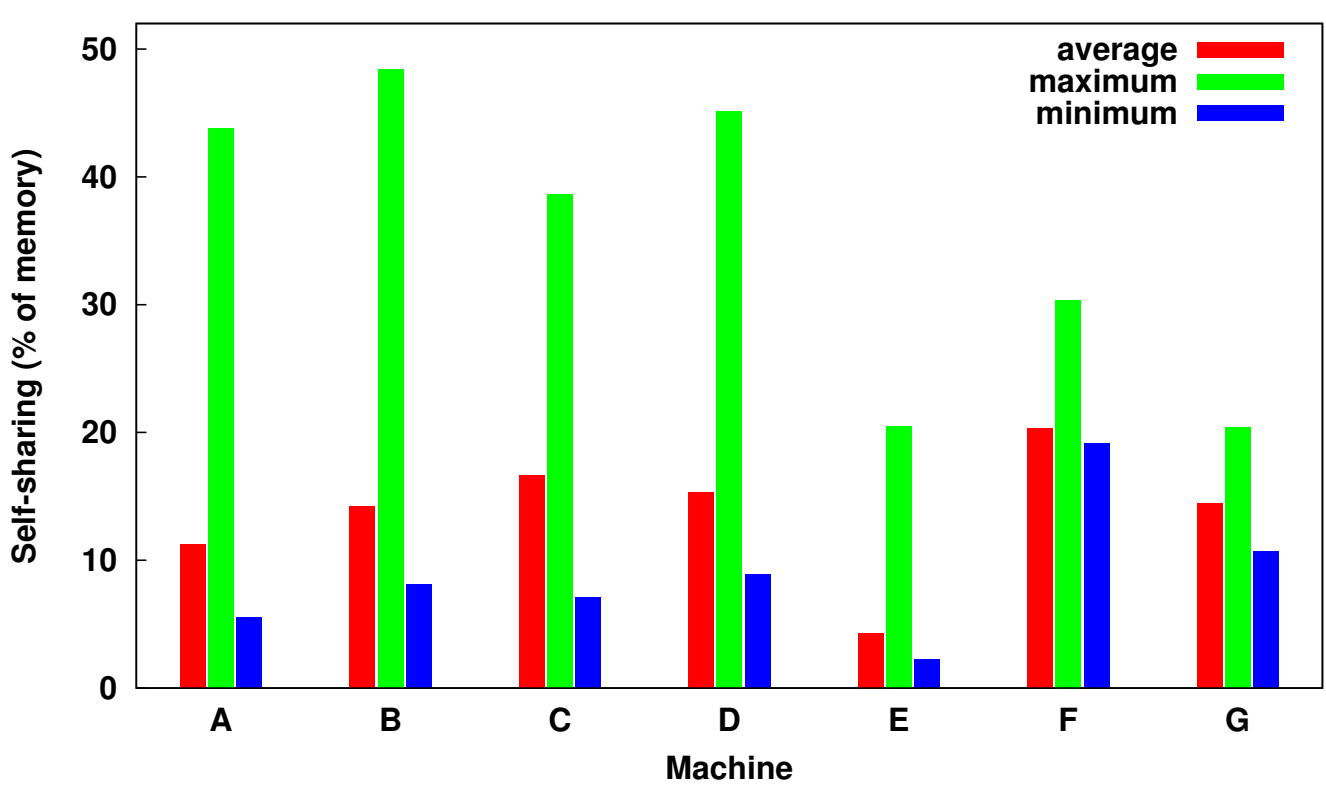

! Stable 'baseline' sharing of **8%**

#### ! Significant (**~15%**) self-sharing potential observed

### **Inter-VM Sharing in Real-World Traces**

- **.** 'High' average sharing of just **2%**
- $\sim$  **20.1%** sharing in 15 of 21 pairings

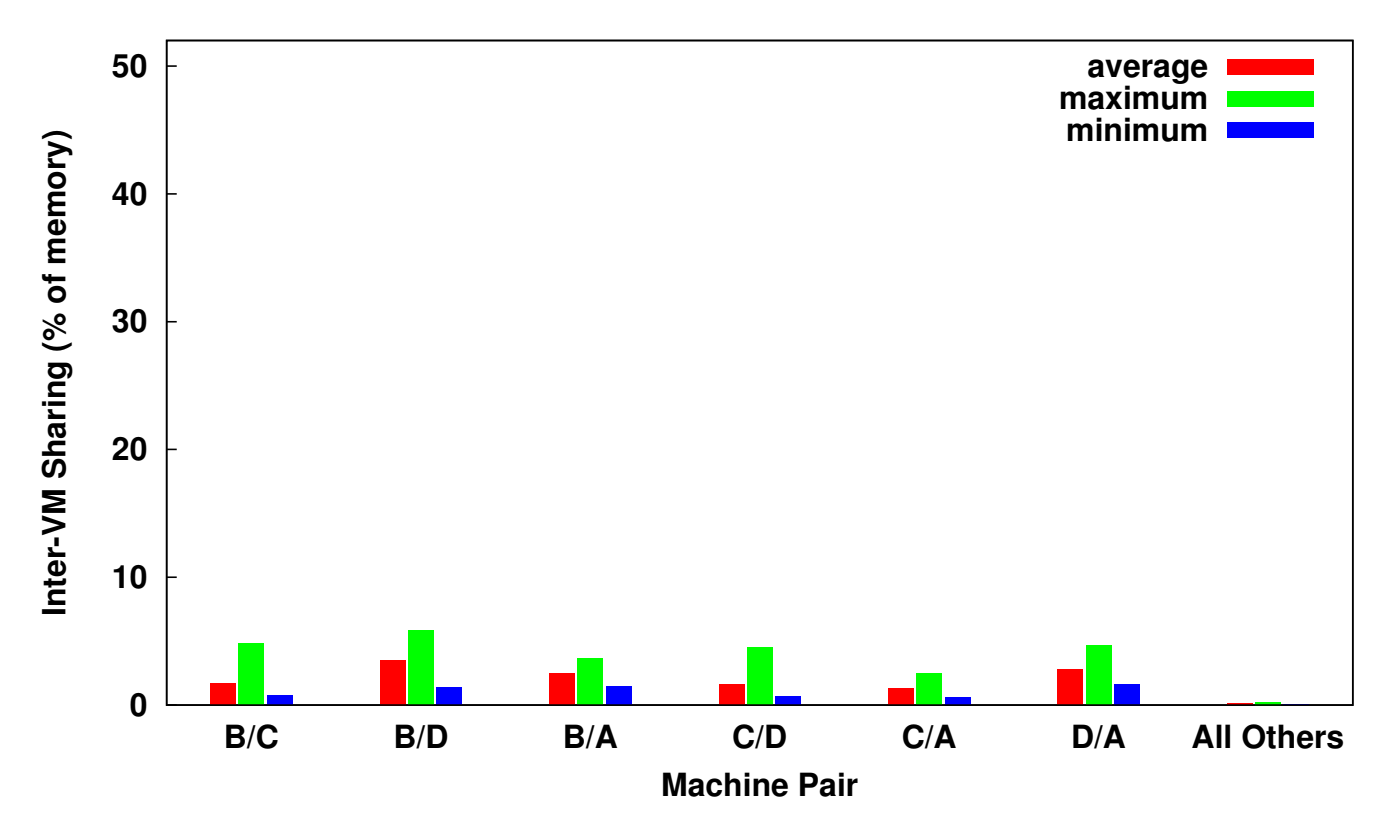

**- In our traces, inter-VM** sharing never above **6%**

#### ! Observed minimal (**<2%**) inter-VM sharing potential

#### **Real-World Trace Observations**

- **Typical 15%** possible sharing observed
	- Significant, but less than expected from synthetic workloads
- ! Most (**85+%**) sharing derived from self-sharing
	- What about collocating many VMs?
	- All 7 machines...still **80+%** from self-sharing
- ! Self-sharing doesn't require virtualization!
	- Could capture it within a VM or nonvirtualized host

#### **E** Self-sharing is significant, but what causes it?

#### **Self-Sharing Case Study** heap), or a mapped page of a shared page of a shared library. The shared library state of a shared library. The<br>The shared library of a shared library state of a shared library. The shared library state of a shared library

! What causes self-sharing in a Linux desktop? page, there may be any number of processes using the page. For other pages, there will only be one

 $\bullet$  The process (es) using the page. For a shared library  $\bullet$  the page. For a shared library  $\bullet$  the page. For a shared library  $\bullet$ 

• Looking at nonzero sharing process and page of the process using the page of the page of the page of the page of the page.

[heap]: mysqld

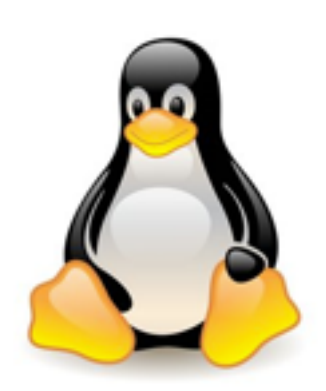

- **Expanded version of Linux memory tracer** 
	- Track page contents and processes

[libc-2.12.so 000b6000 r-xp]: sshd apache2

! Group sharing involvement (% of self-sharing) by content and process OUD sharing involvement (% of self-sharing) and the second is a page in the second is a part of the MySQL health is a page in the MySQL health is a page i<br>by content and process Using this extended information, we can calculate not

size. Again, however, there is no requirement to share us-

# **Self-Sharing by Process**

**• >30%** sharing processes GUI apps/libraries

**E** <20% sharing from other system processes

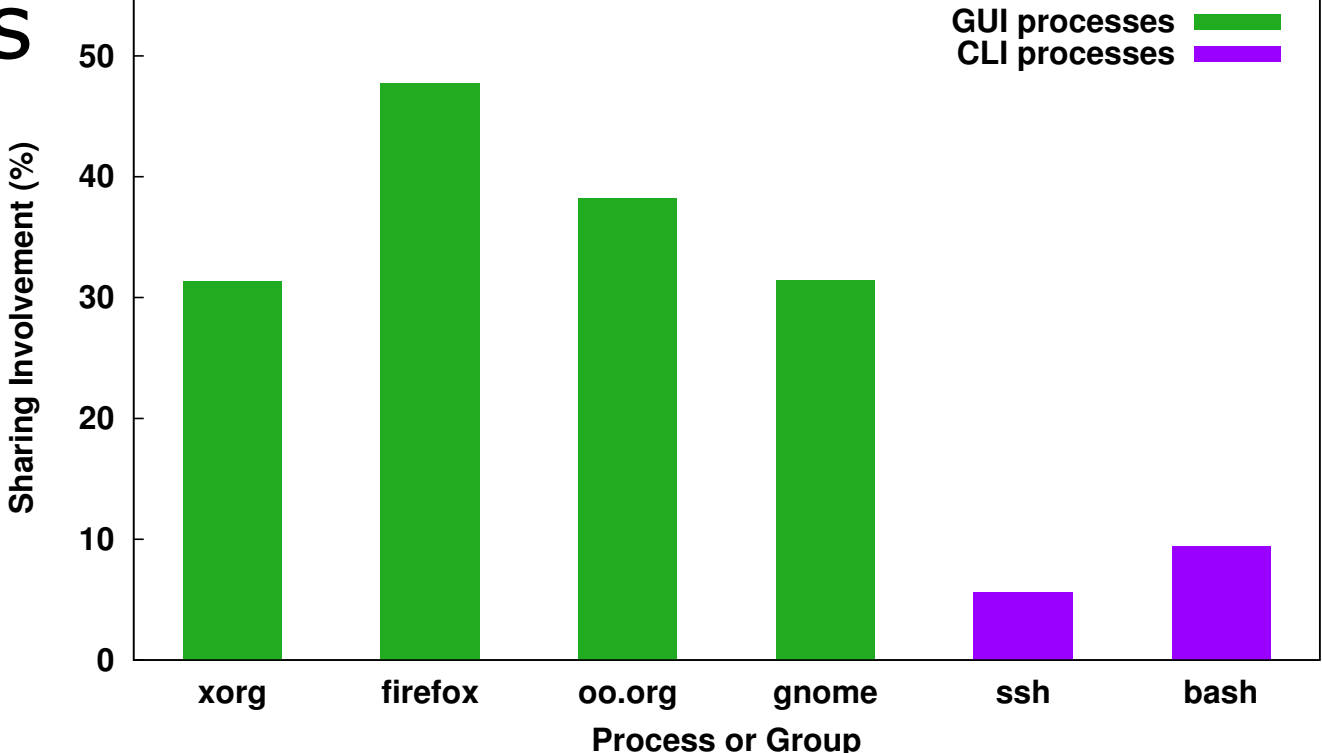

**• Memory footprint likely** dominated by GUI

#### **Process self-sharing resulting from user workload**

# **Self-Sharing by Content**

- ! **94%** sharing from libraries and heaps
- ended and the aps<br> **Example 2018**<br> **Example 2019**<br> **Example 2019** data structures

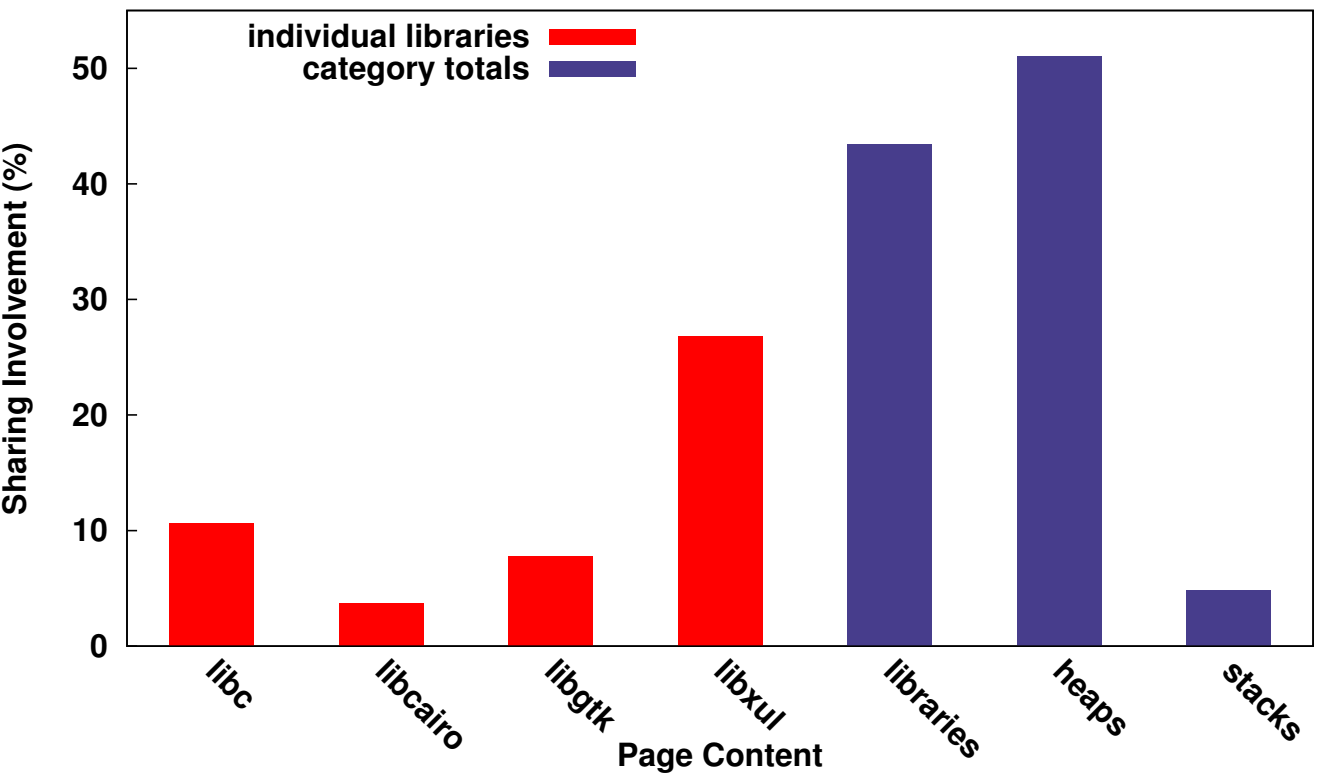

**• 2.3 MB** sharing from single Xorg heap page  $(\sim 600$  copies)

! Duplicate data allocations evident in processes

# **Outline**

- **Background and motivation**
- **Data collection and types of sharing**
- **Example 1 Study of real-world sharing potential**
- **Example 1 Study of the factors impacting sharing**
- **E** Conclusions

#### **Factors Impacting Sharing**

- ! How do various properties influence sharing?
- **Operating system characteristics** 
	- Family (e.g., Linux or Windows)
	- Version (e.g., Windows XP/7, Ubuntu 10.04/10.10)
	- Architecture (x86 or x64)
- ! Application setup (LAMP and VDI setups)
- **Sharing granularity (number of pages per chunk)**
- **New OS technologies (e.g., ASLR)**

# **Self-Sharing Across VMs**

■  $~\sim$ **100 MB** differences between OS families, major versions (XP/7)

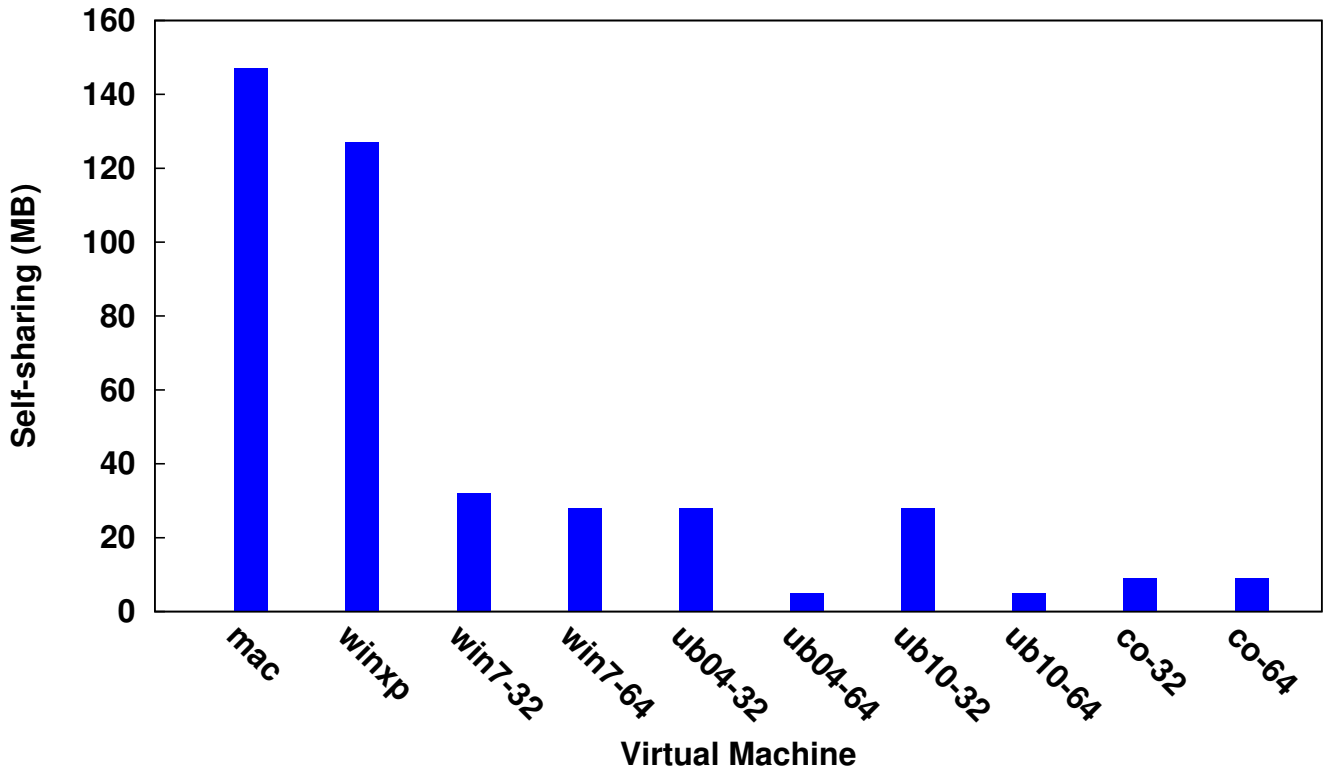

! **<20 MB** differences between minor versions, architectures

#### **E** Large self-sharing variations between 'base' OSes

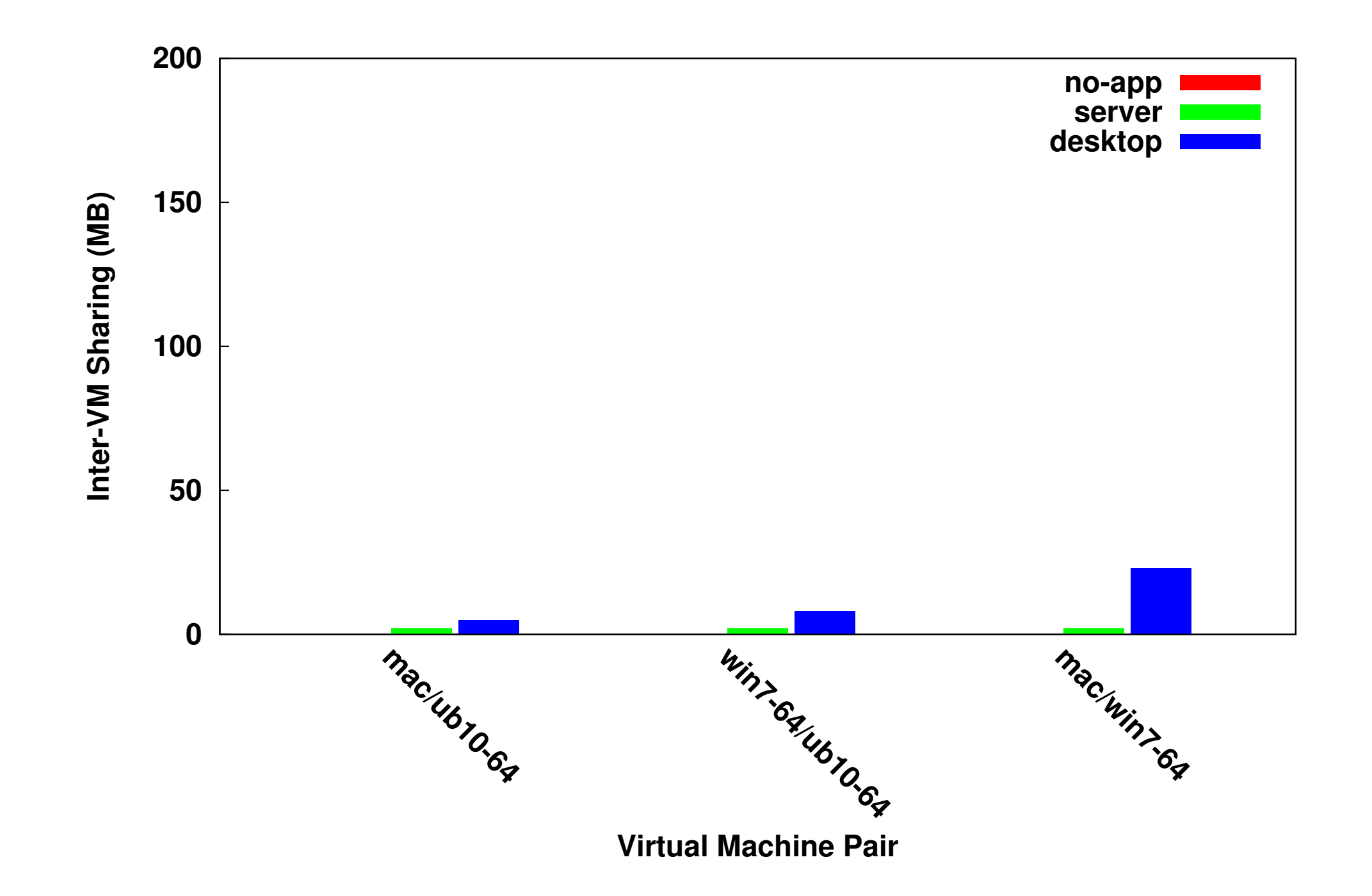

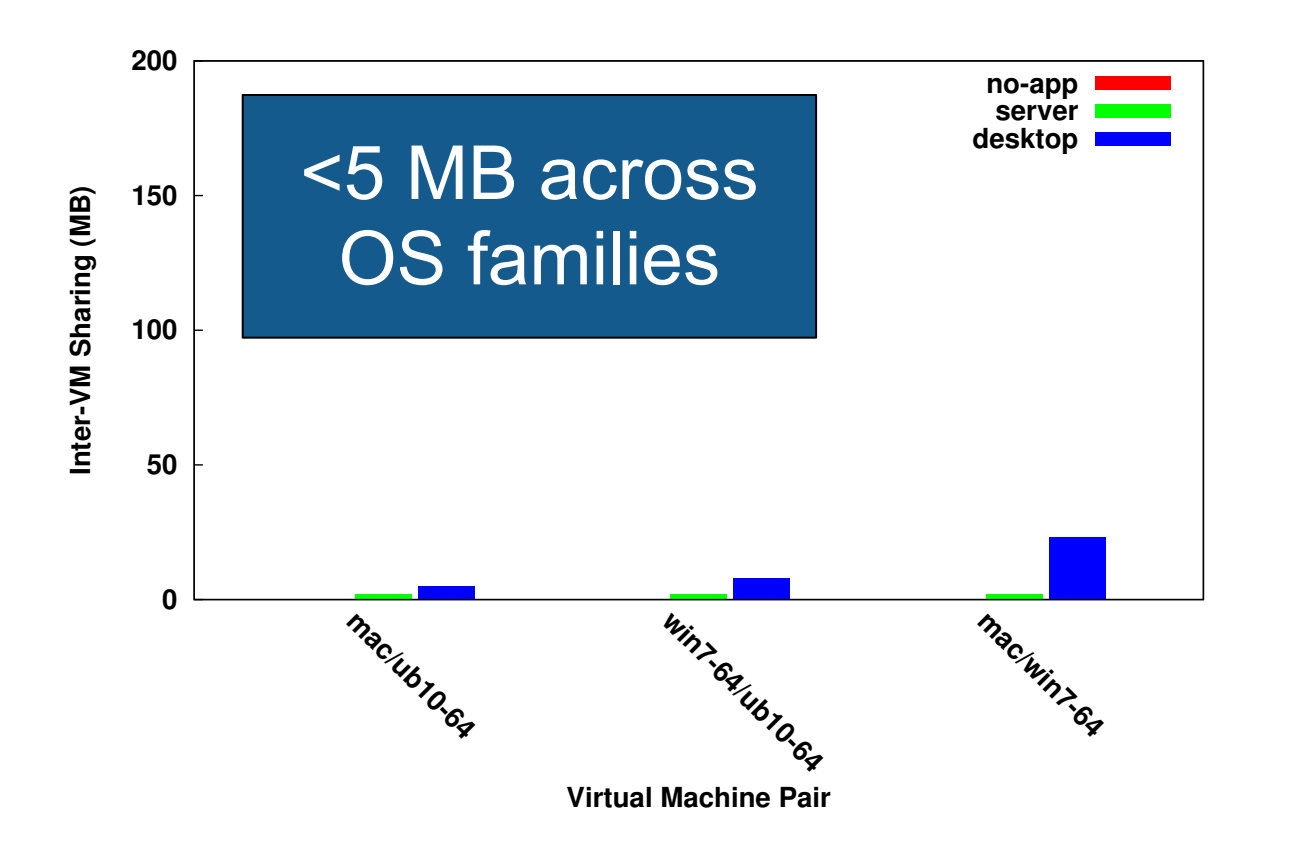

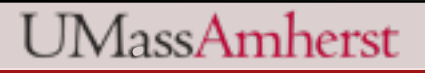

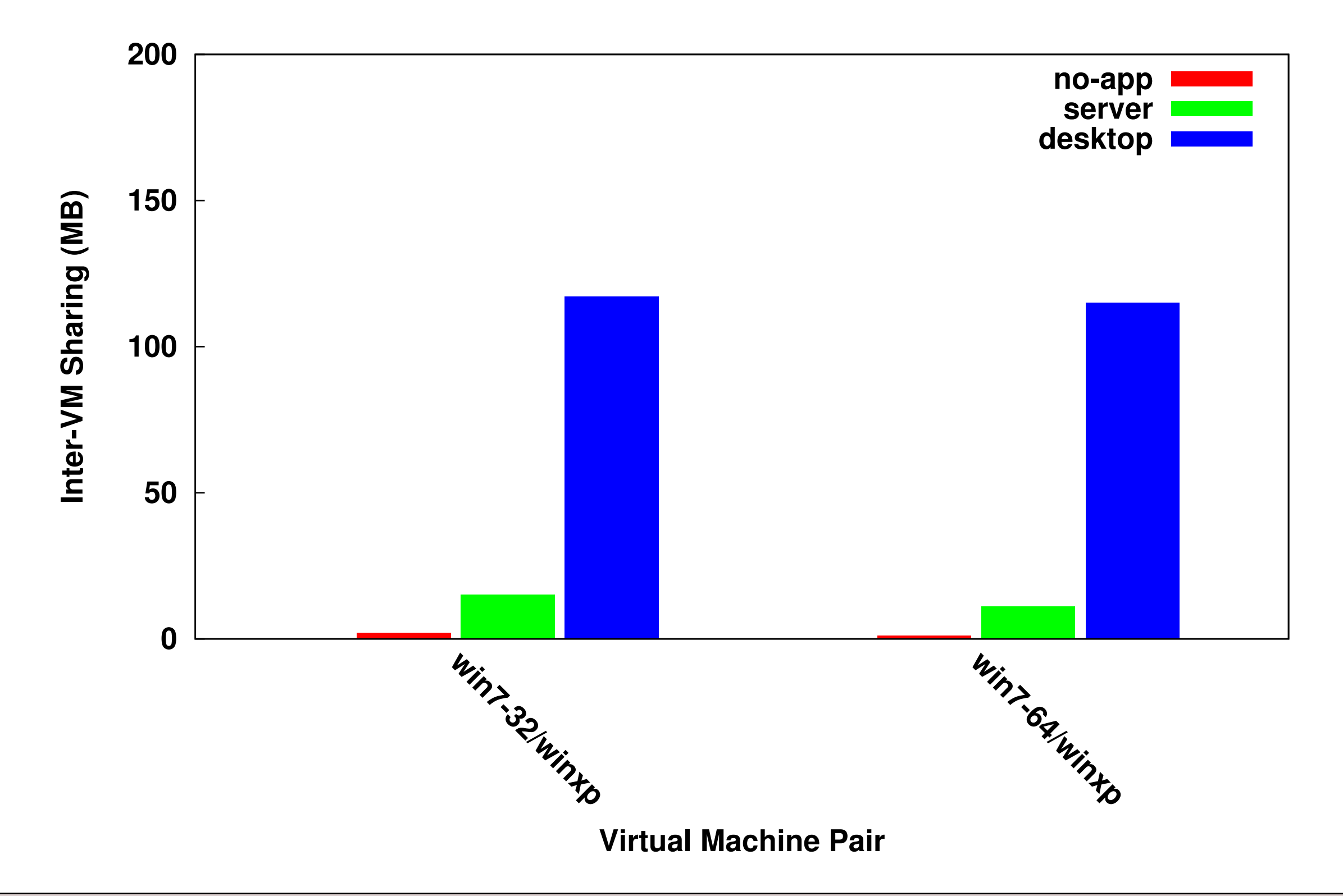

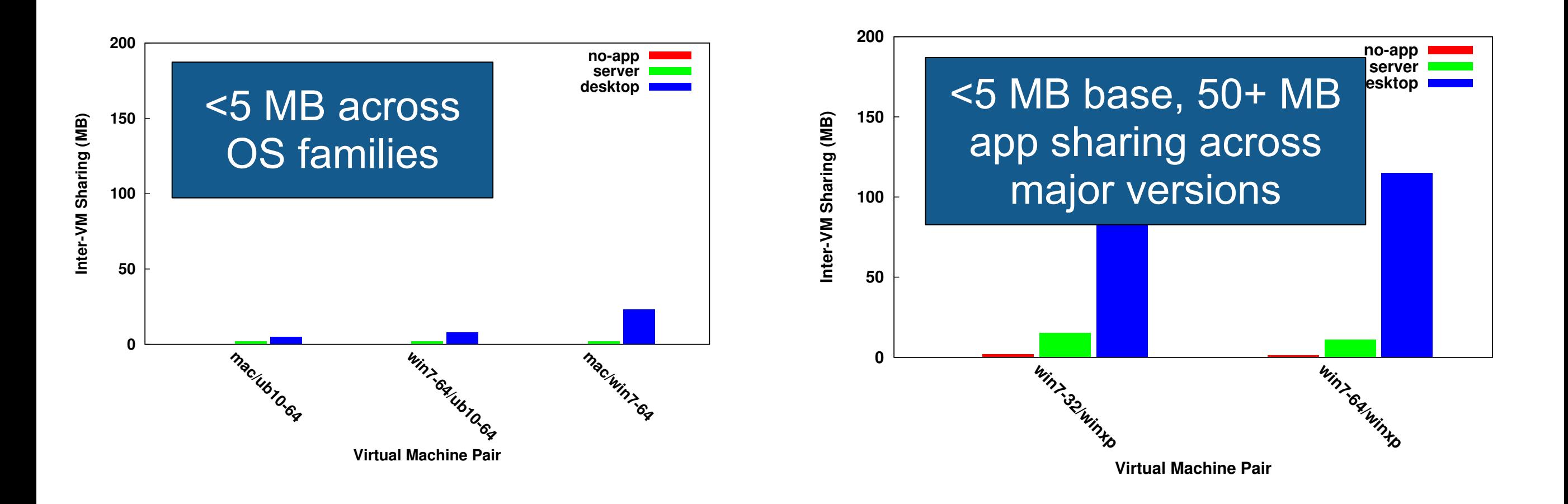

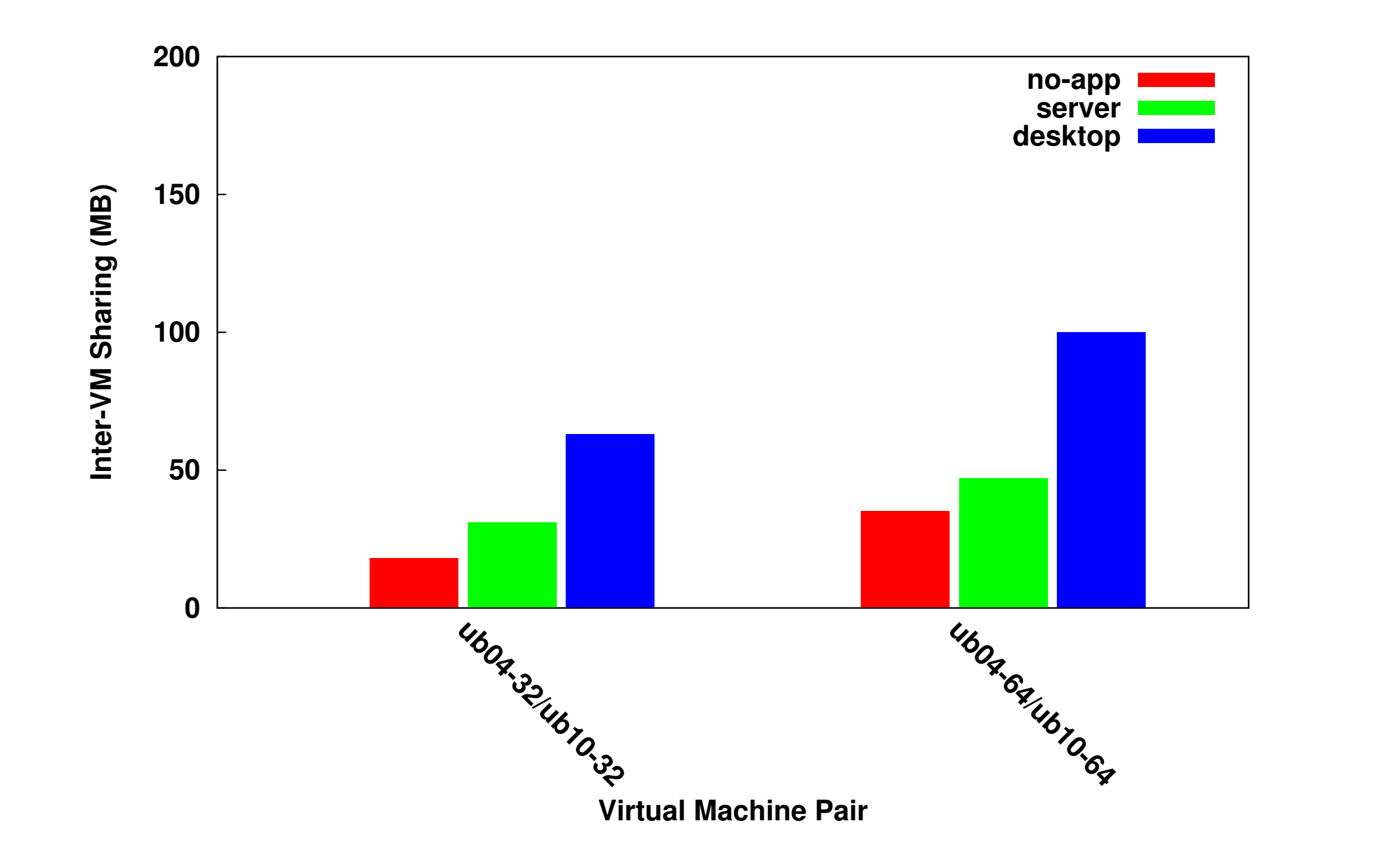

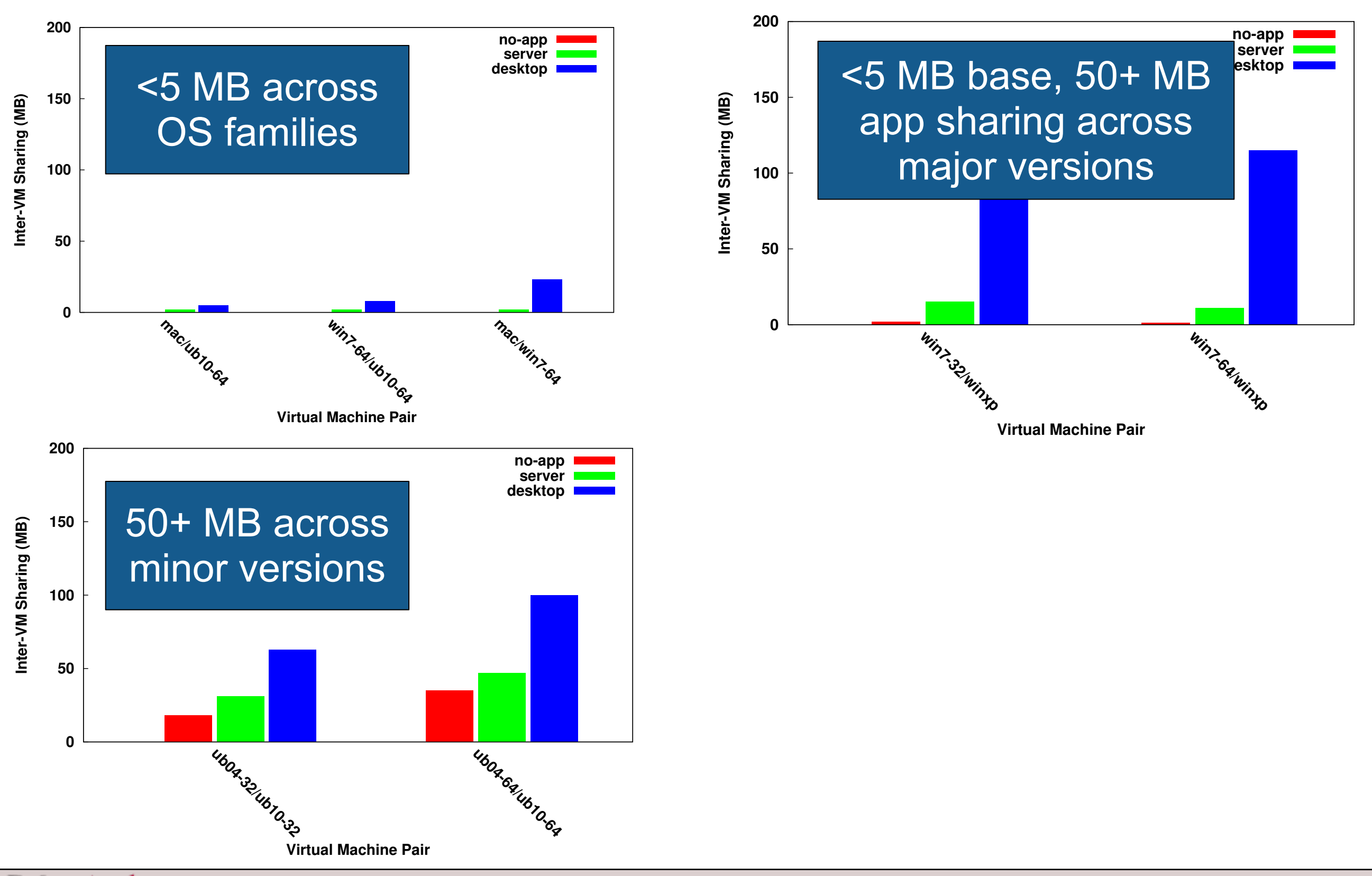

**UMassAmherst** 

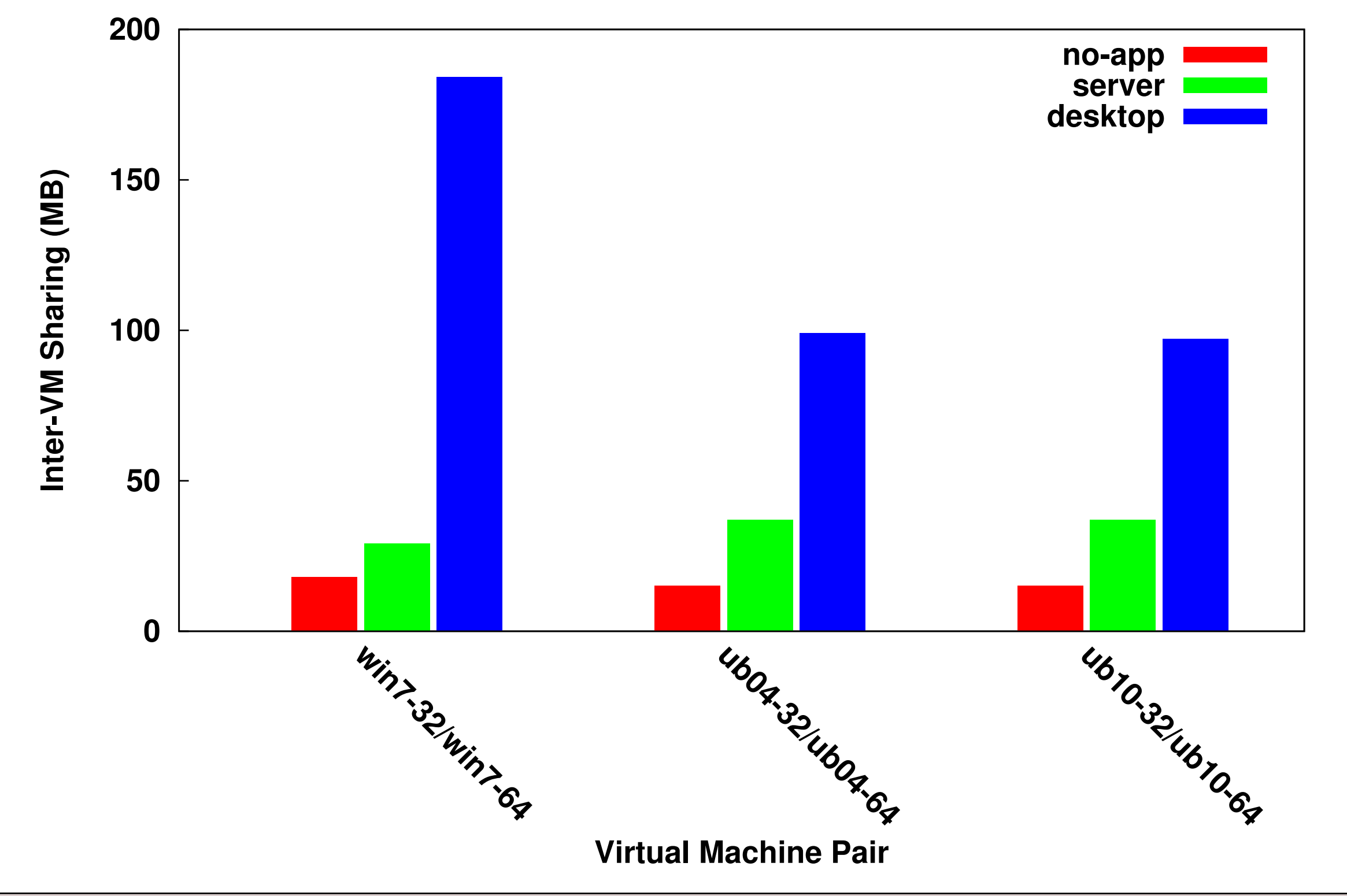

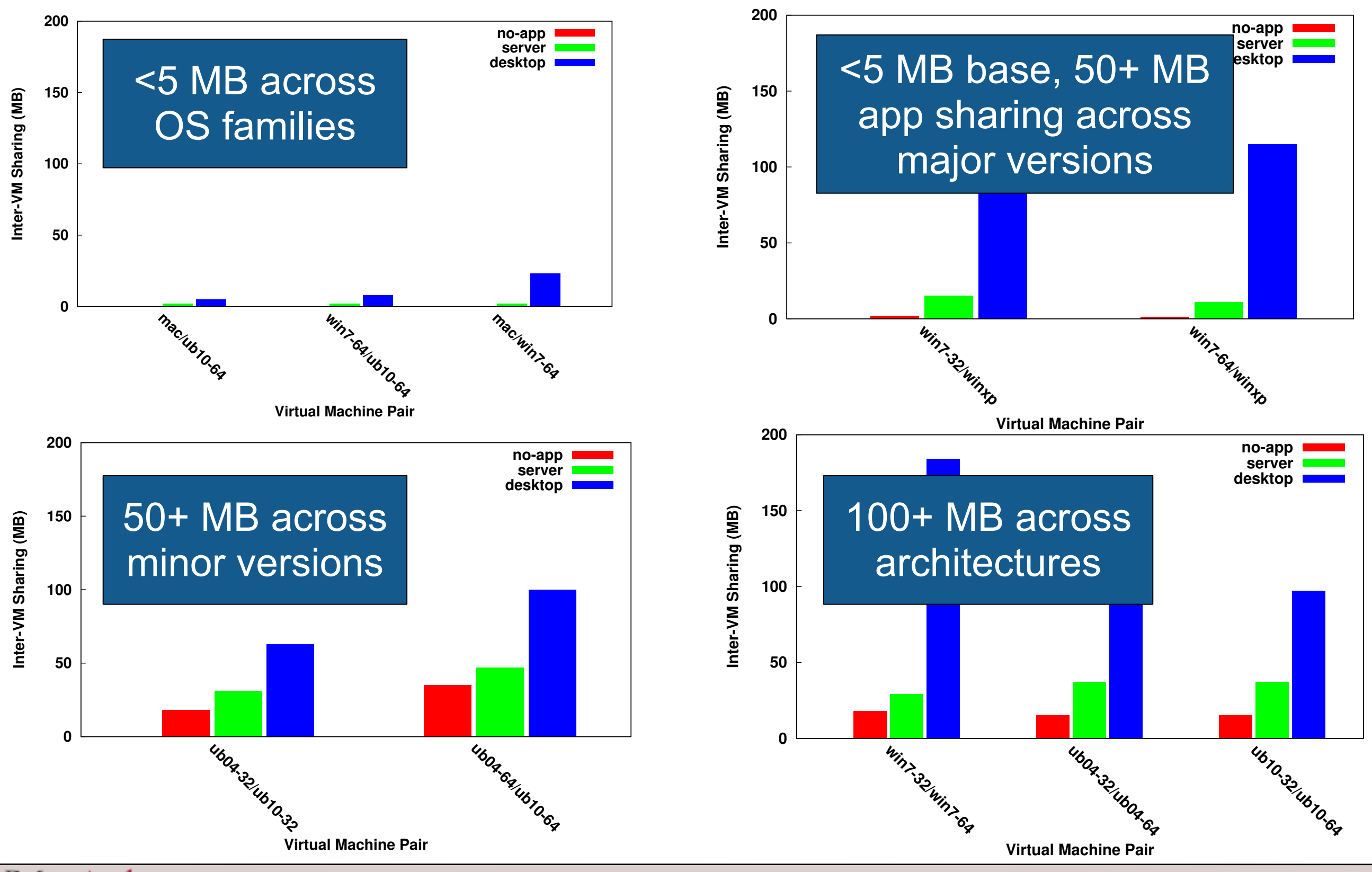

UMassAmherst

Sean Barker (sbarker@cs.umass.edu)

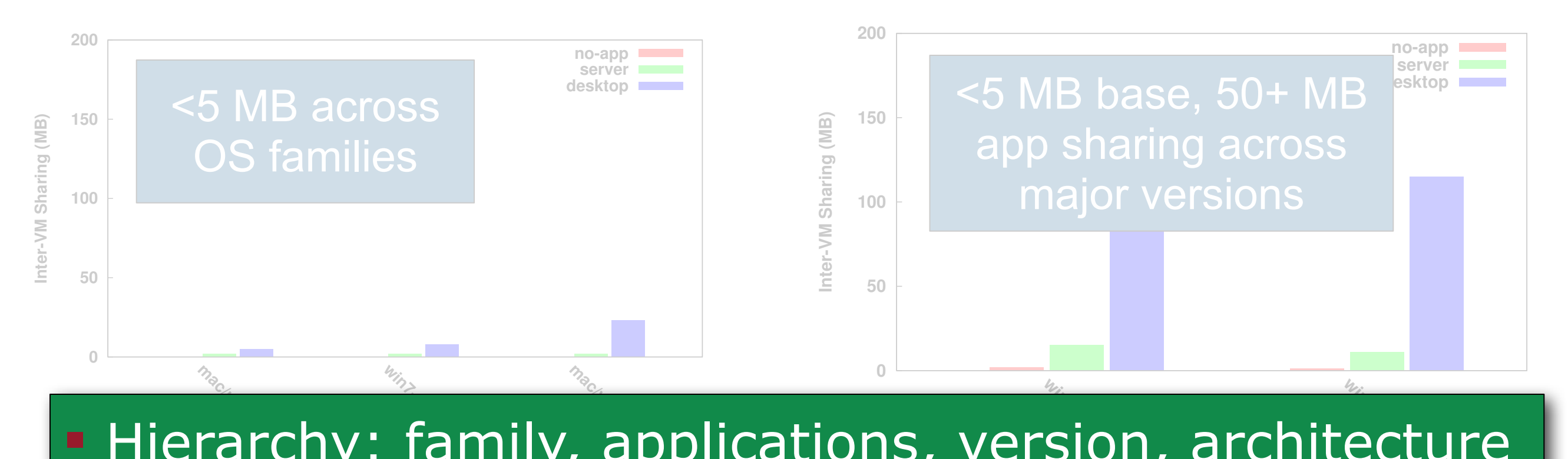

#### **Virtual Machine Pair EXPLES**<br> **Window: family, applications, version, architecture**

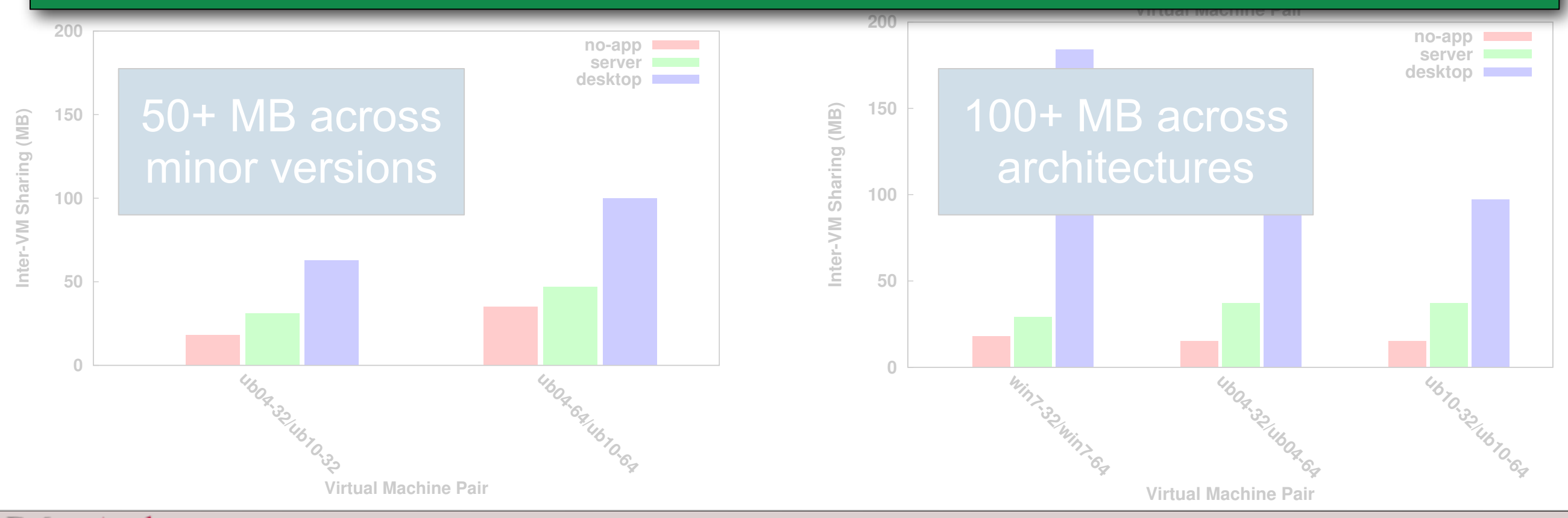

**UMassAmherst** 

Sean Barker (sbarker@cs.umass.edu)

# **Sharing Granularity**

**Share memory chunks of size k (** $\neq$ **1) pages** 

**• Only even page divisions** provide decent returns

**• Diminishing benefits from** smaller chunk sizes 10

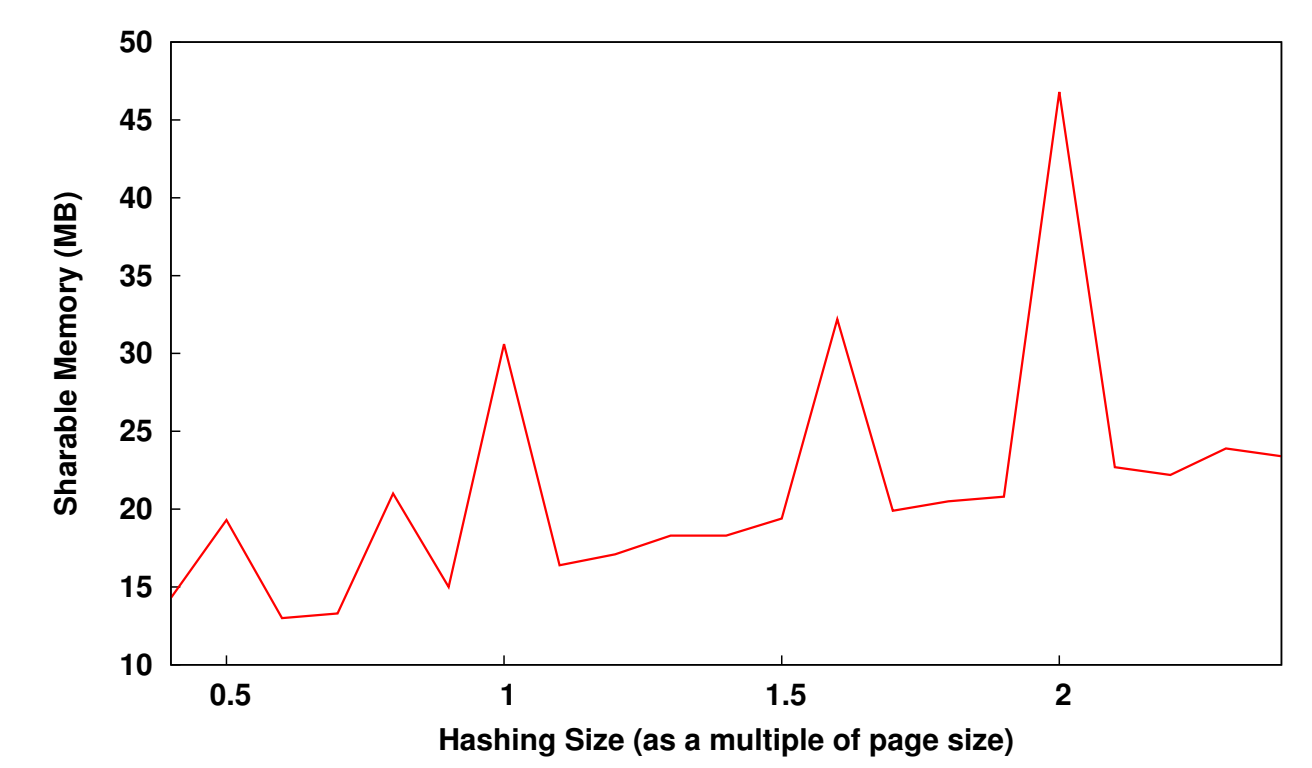

#### ! Tradeoff between overhead and sharing potential

## **Address Space Layout Randomization**

- **E** ASLR scrambles memory to improve system security
	- libraries, code, stack, heap, ...
- **Does ASLR have a negative** impact on memory sharing?

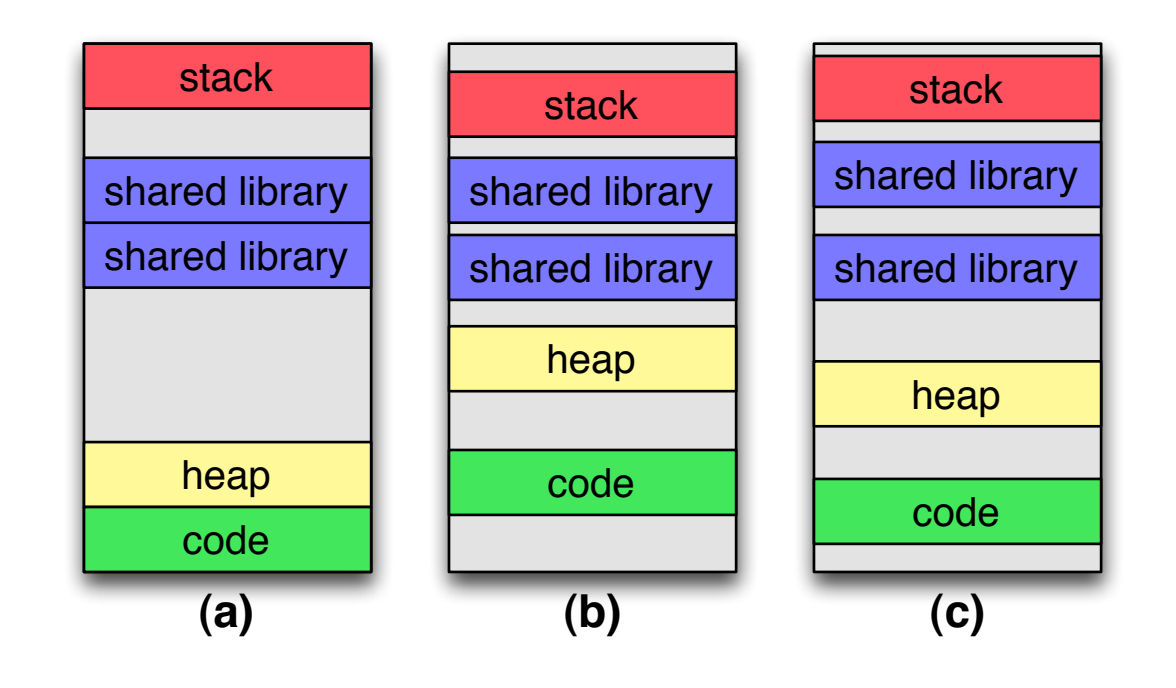

components of a process (library locations, stack, heap, stack, heap,  $\eta$  and  $\eta$  and  $\eta$ 

- **Impact of 4 ASLR implementations:** 
	- Linux: mainline (2.6.32) and PaX  $\vee$  $\mathcal{S}_{\mathcal{S}}$  support varies among operating systems, most popular systems, most popular systems, most popular systems, most popular systems,  $\mathcal{S}_{\mathcal{S}}$
	- Windows 7 (SP1)
	- Mac OS X (Lion)
- **. Desktop applications with and without ASLR**  $\blacksquare$ ization, which we expect the study in studying in studying in studying in studying in studying in studying in studying in studying in studying in studying in studying in studying in studying in studying in studying id without ASLR implementations for study  $\sim$

# **Sharing Impact of ASLR**

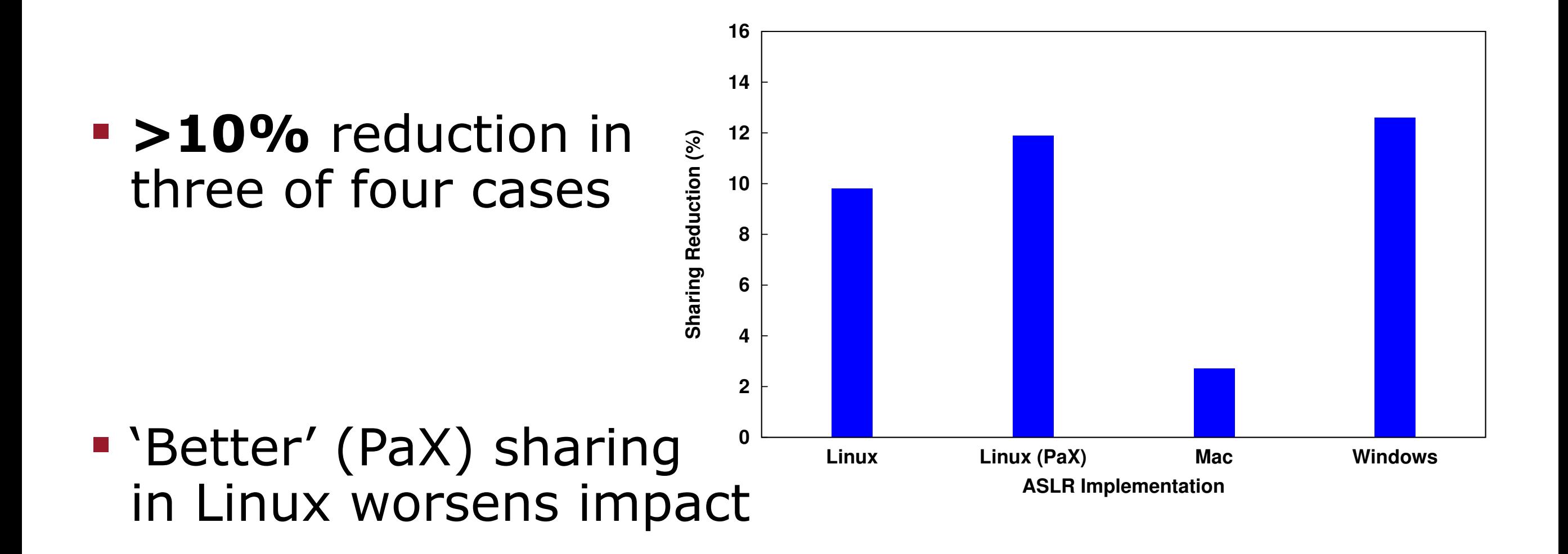

#### **. ASLR doesn't prevent sharing but does reduce it**

### **Sharing Factor Observations**

- **Hierarchy** with respect to sharing potential
	- OS family, application setup, OS version, OS architecture
- **Platform homogeneity** 
	- Minimal sharing across heterogeneous systems
	- Significant gains in homogeneous deployments (but still modest absolute levels)
- **Example 1** Finer-grained sharing may be leveraged to improve sharing potential
- **OS improvements like ASLR may reduce sharing**

# **Conclusions**

- **E** Study into practical issues of page sharing
	- Examined real-world machines and specific sharing scenarios
- ! Observed real-world sharing around **15%**
	- Significant, but less than expected
	- Largely self-sharing, for which **no virtualization needed**
- **E** Studied a variety of factors impacting sharing
	- Key role of platform homogeneity
	- Varying impact of modifying OS characteristics and applications
	- New technologies may change the impact of sharing

**Questions?**  [sbarker@cs.umass.edu](mailto:sbarker@cs.umass.edu)